## **Final Image**

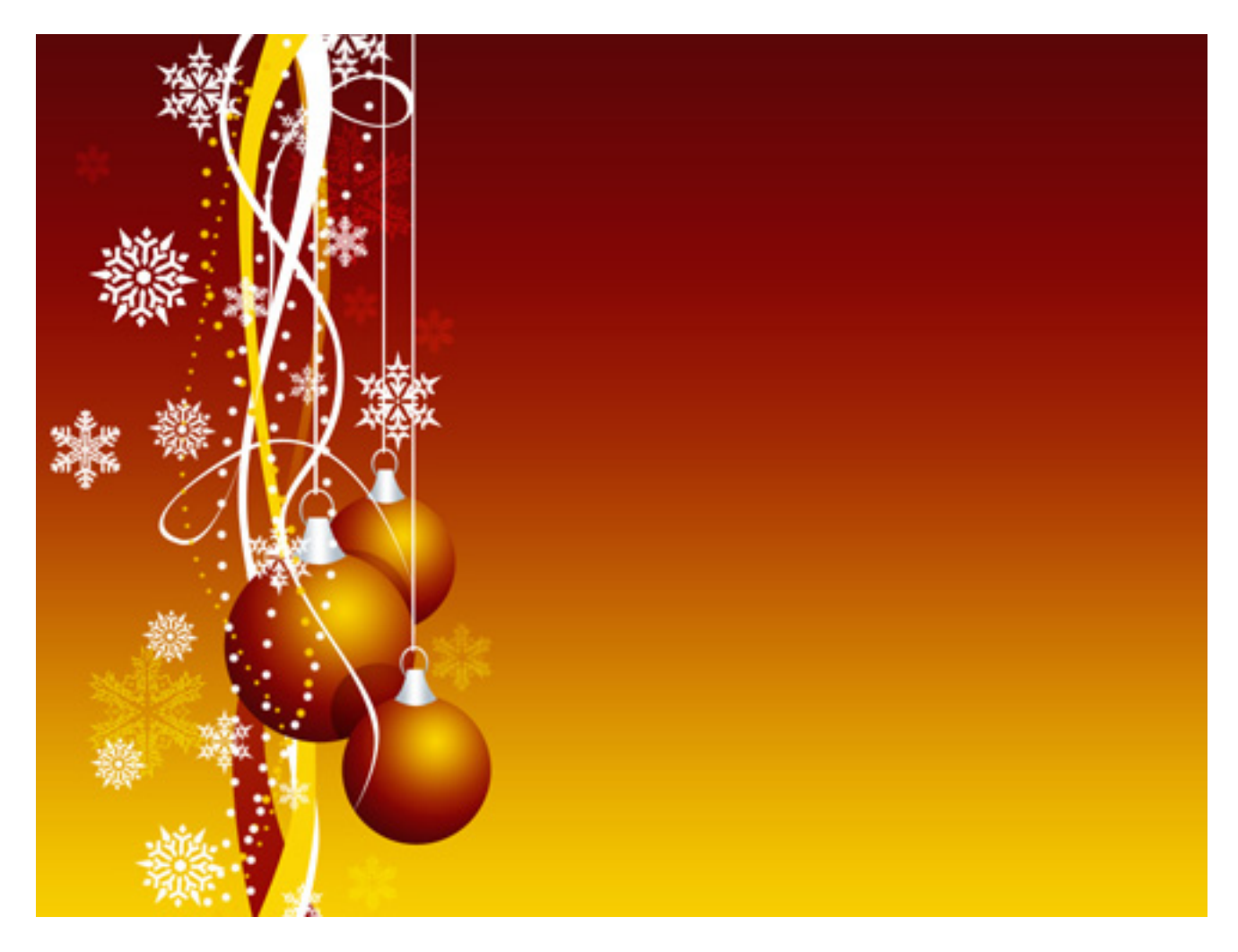

Go to my website and download the snowflake brushes.

Begin by creating a new file that is **1024×768 px** and **72 dpi**.

Now I will only give you pictures to work from. Good luck!

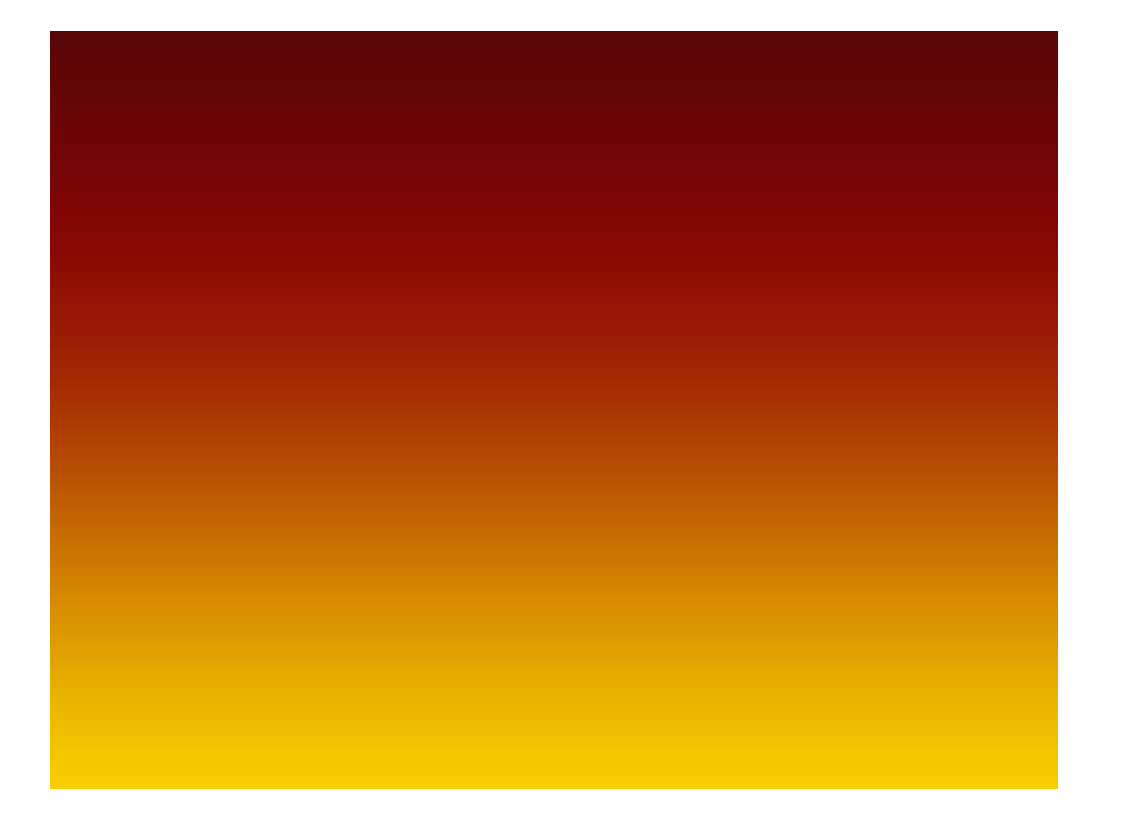

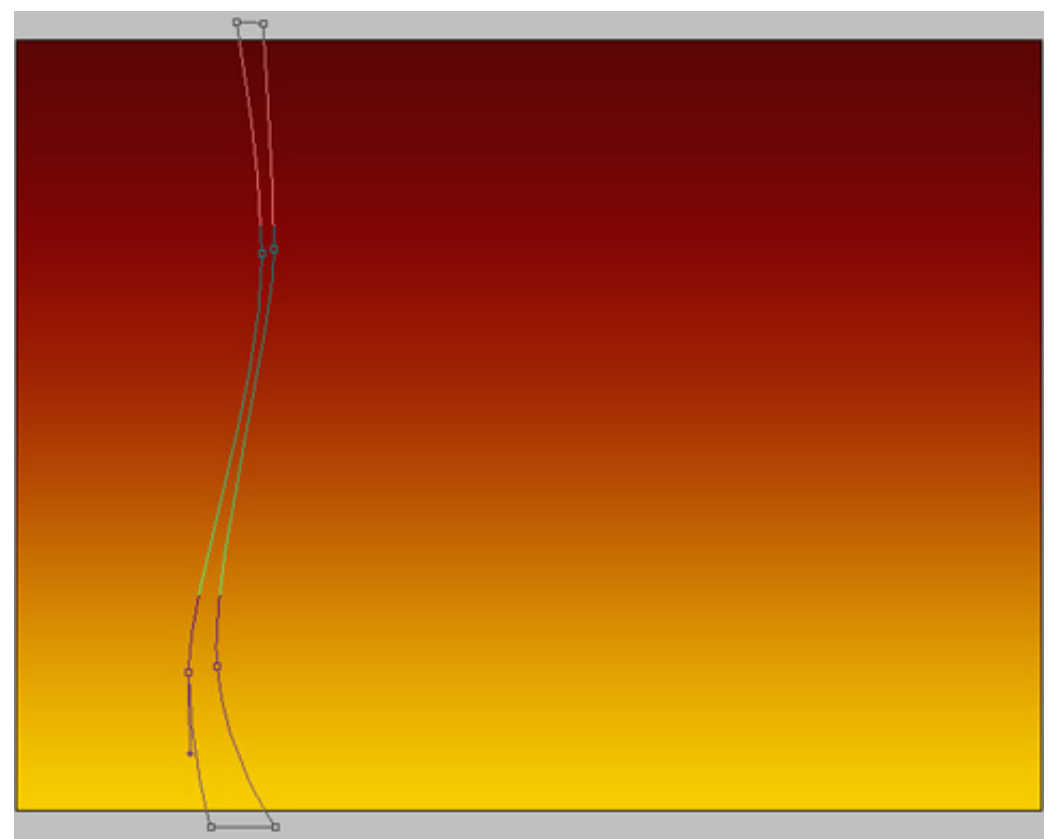

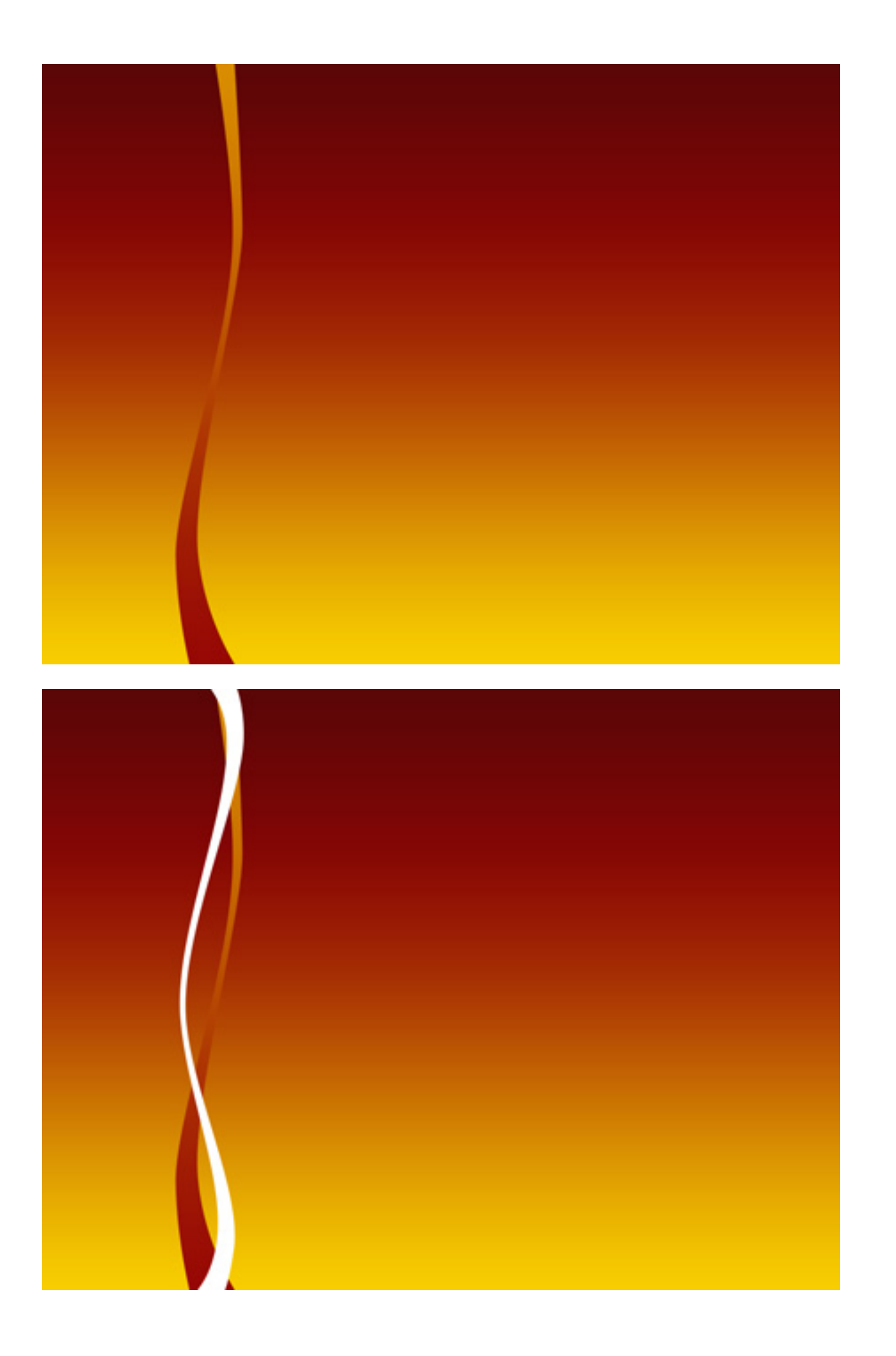

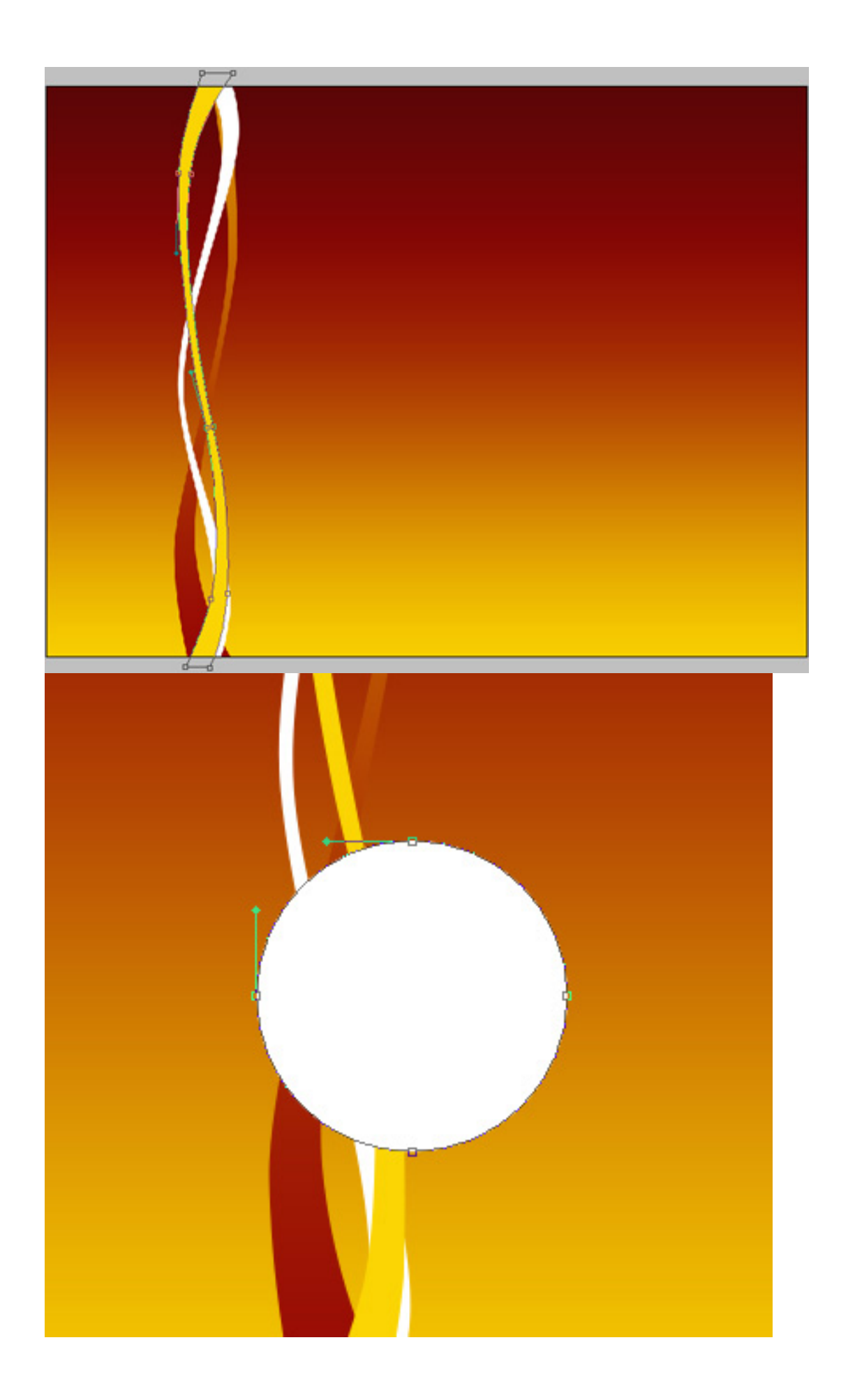

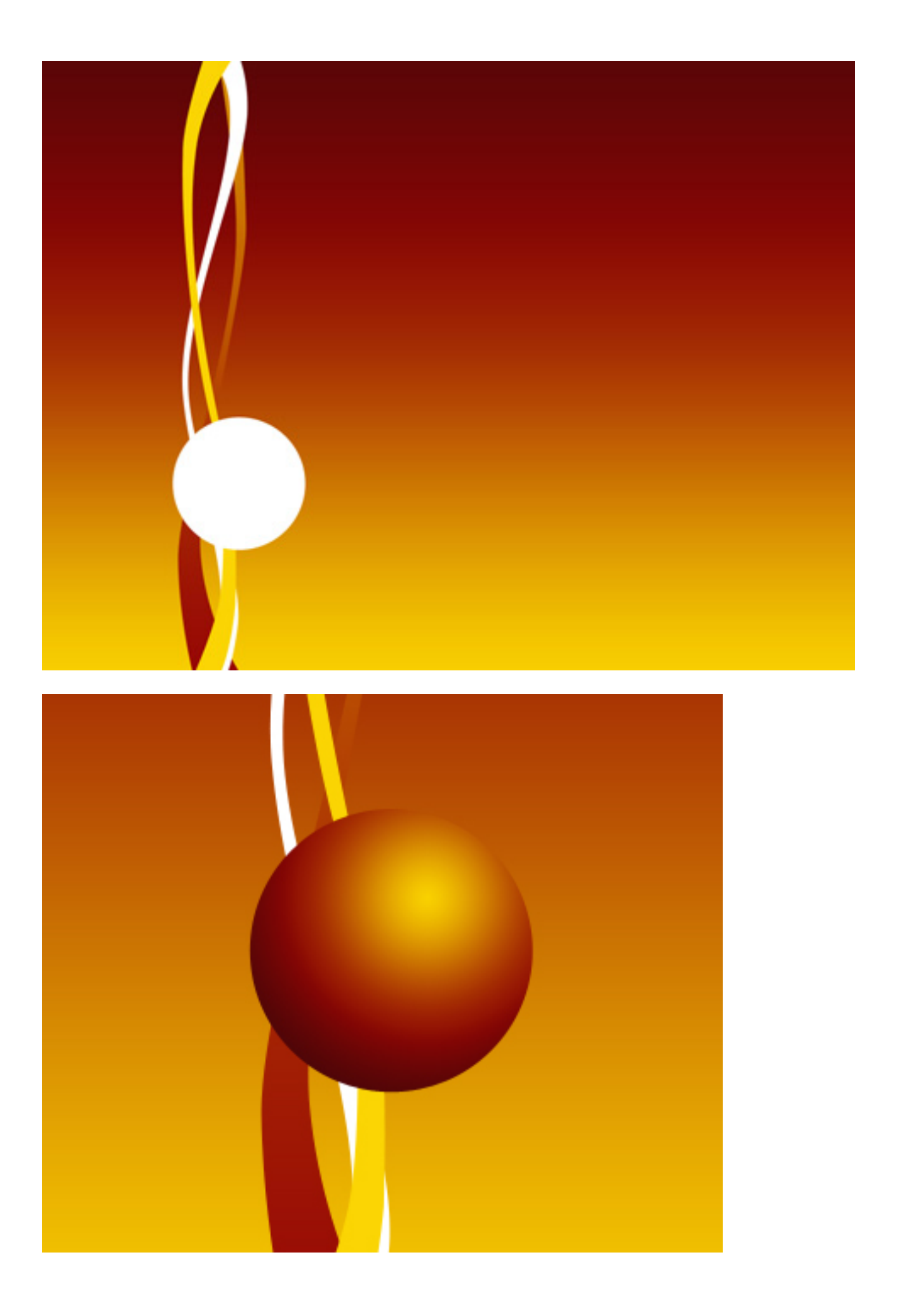

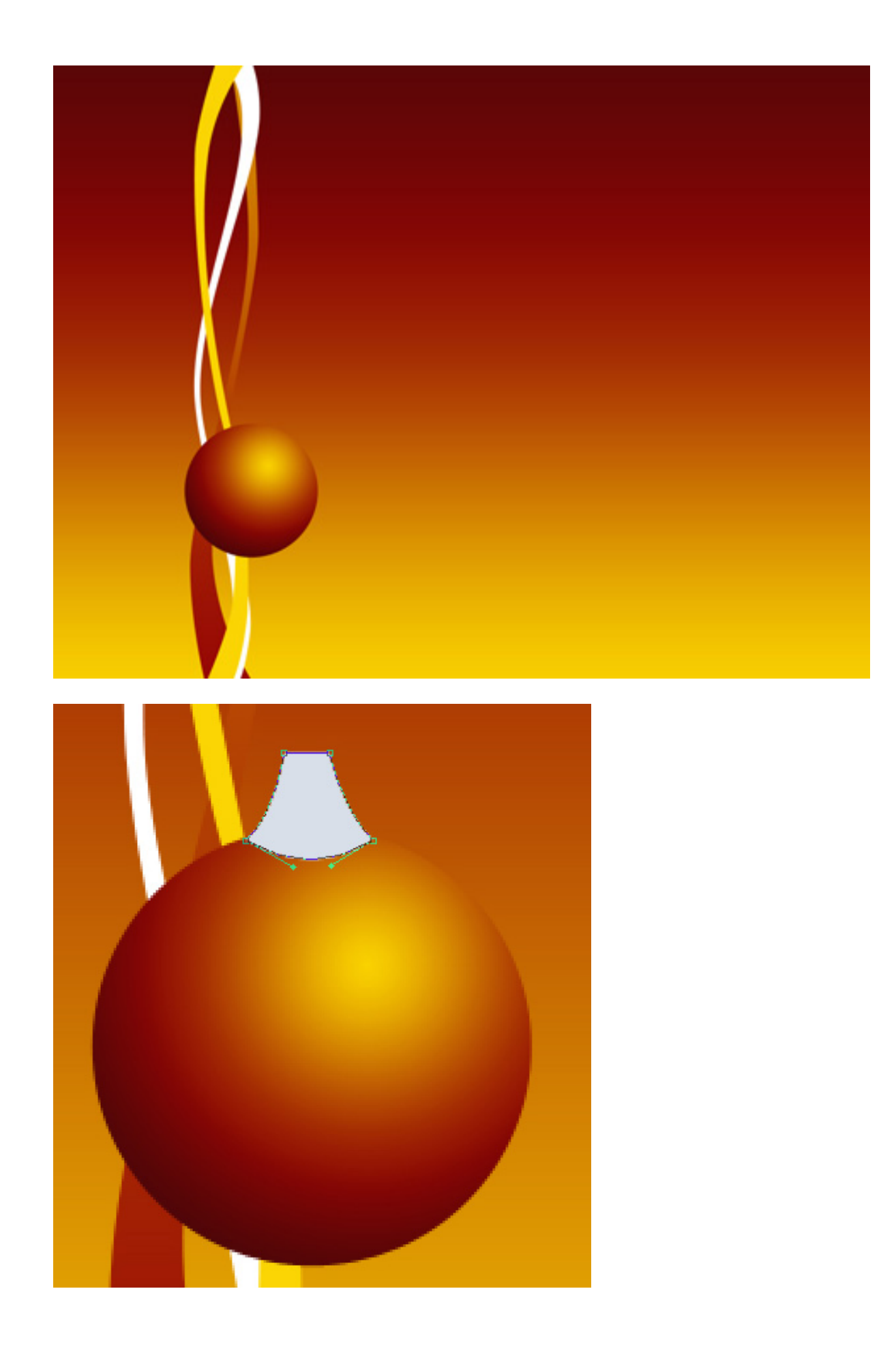

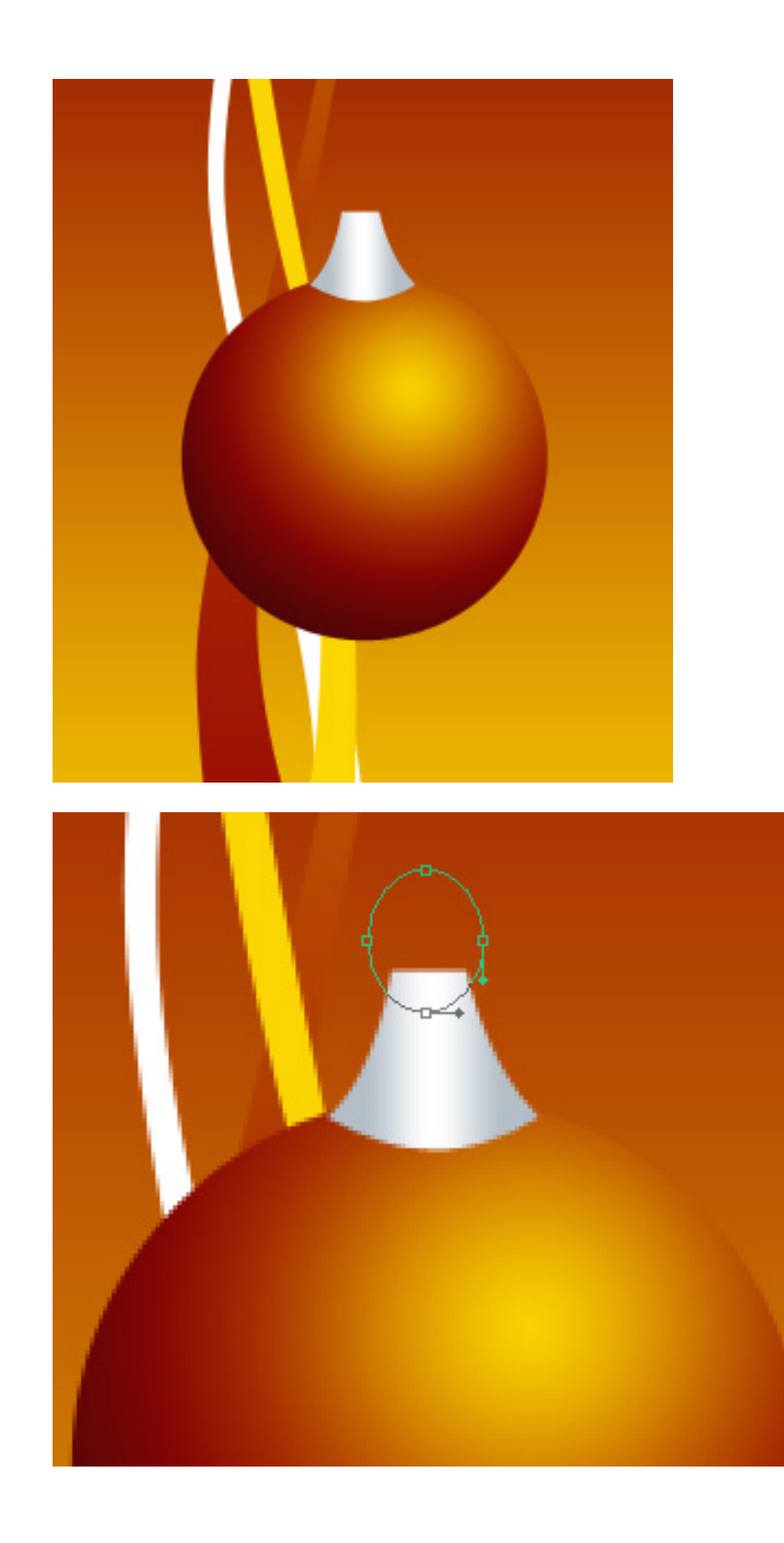

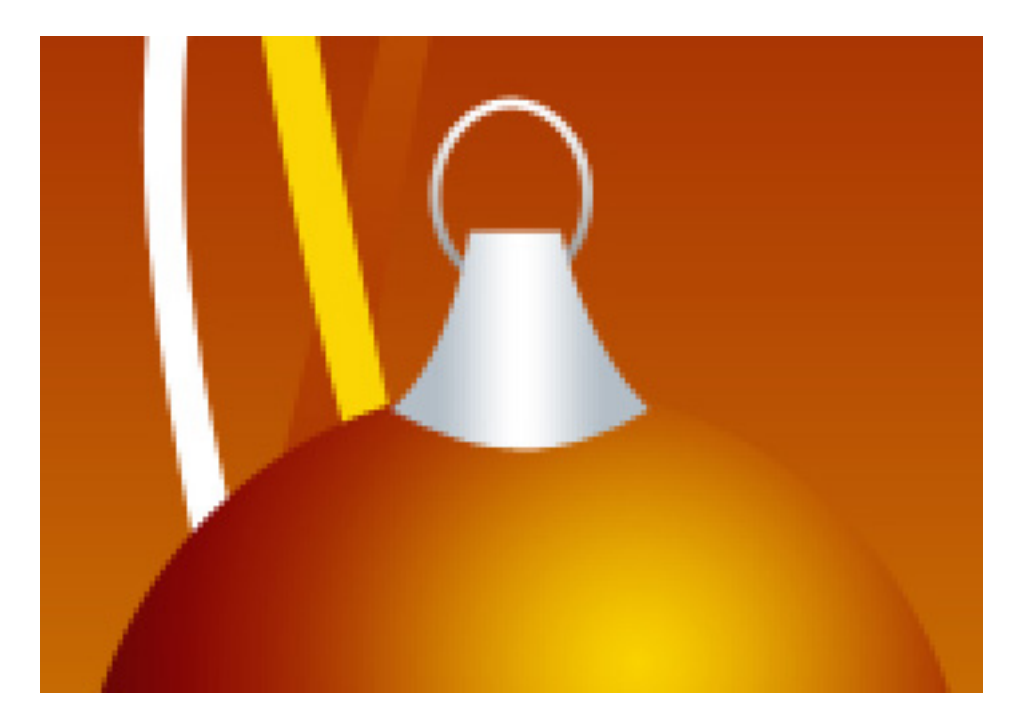

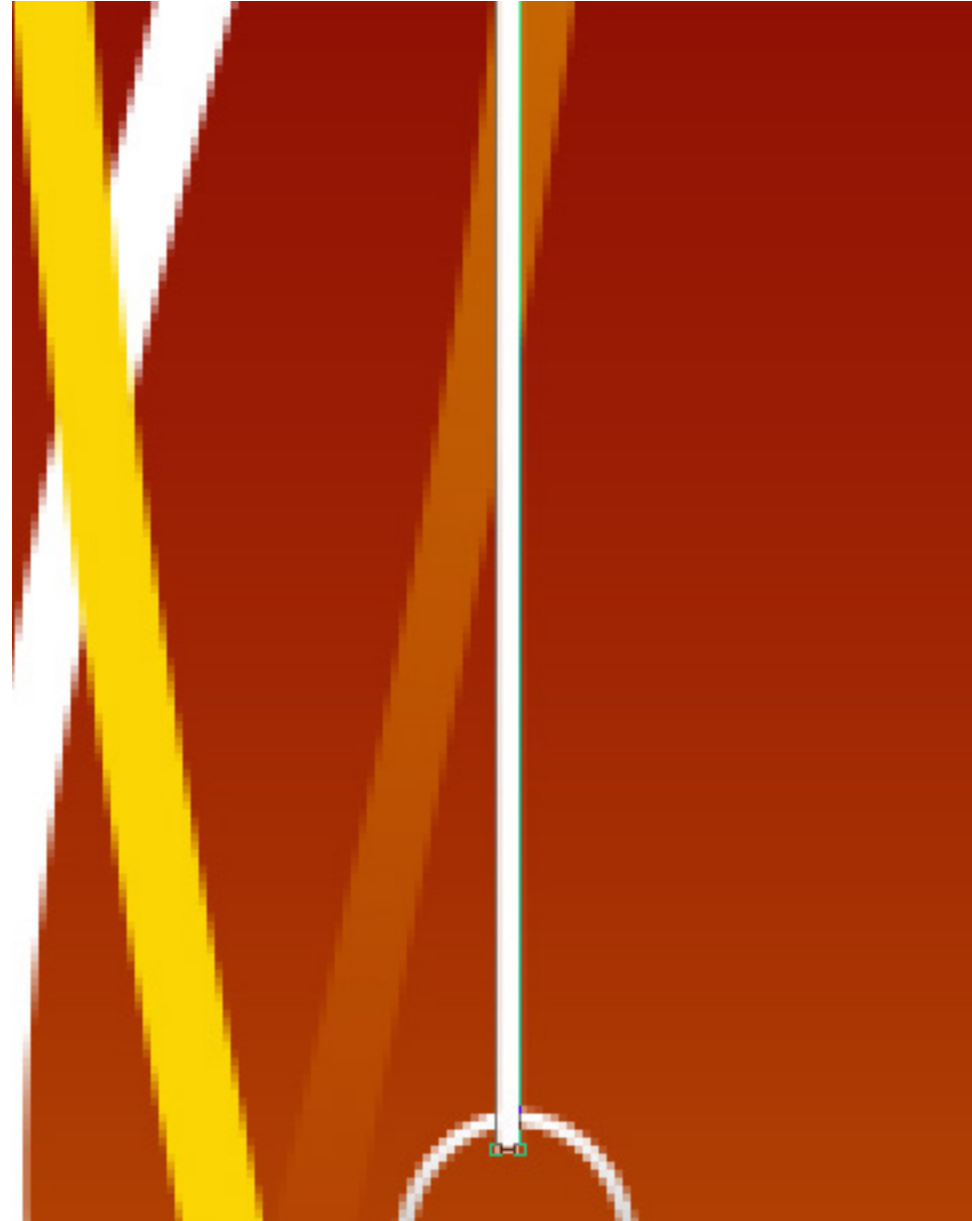

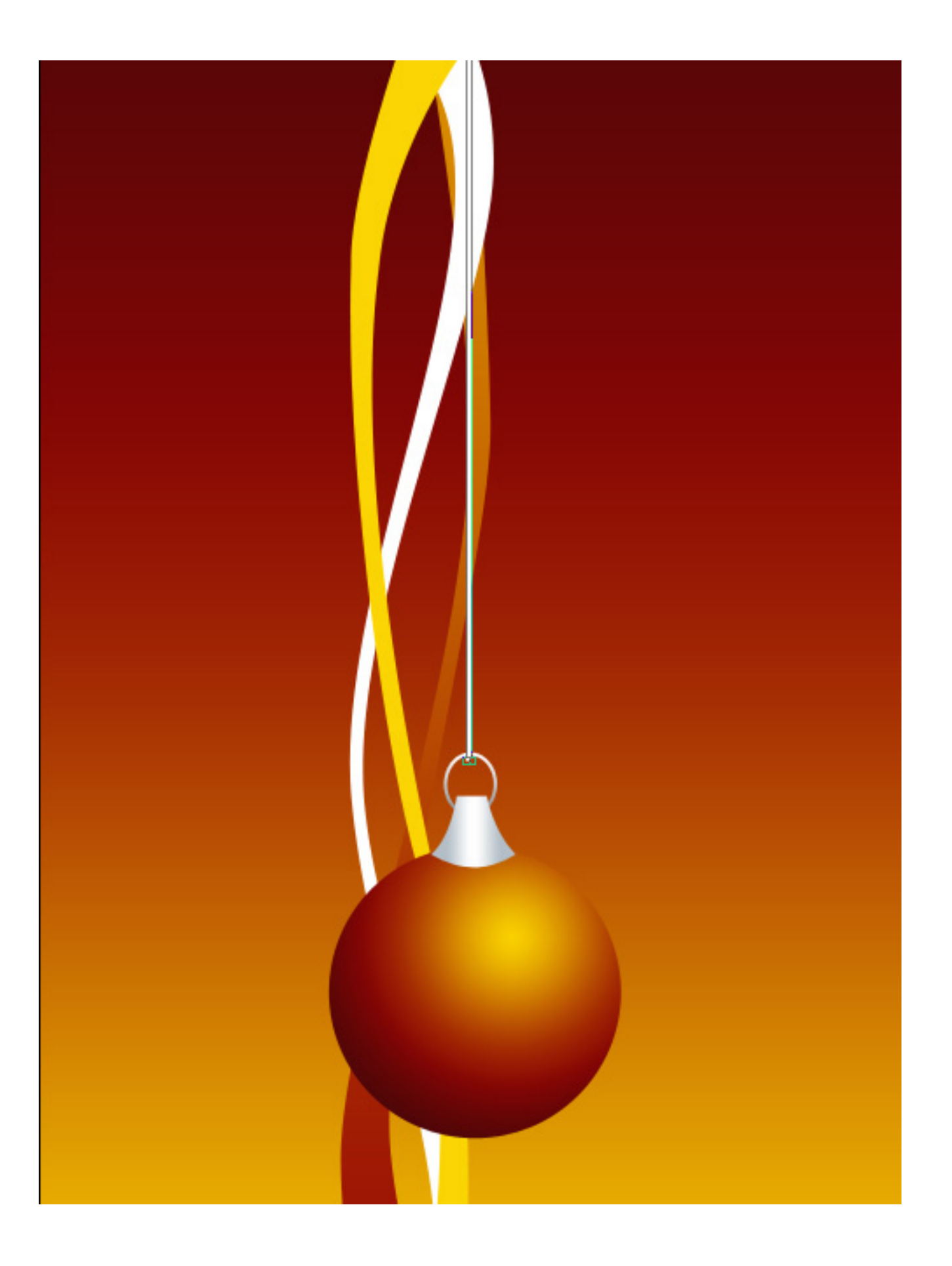

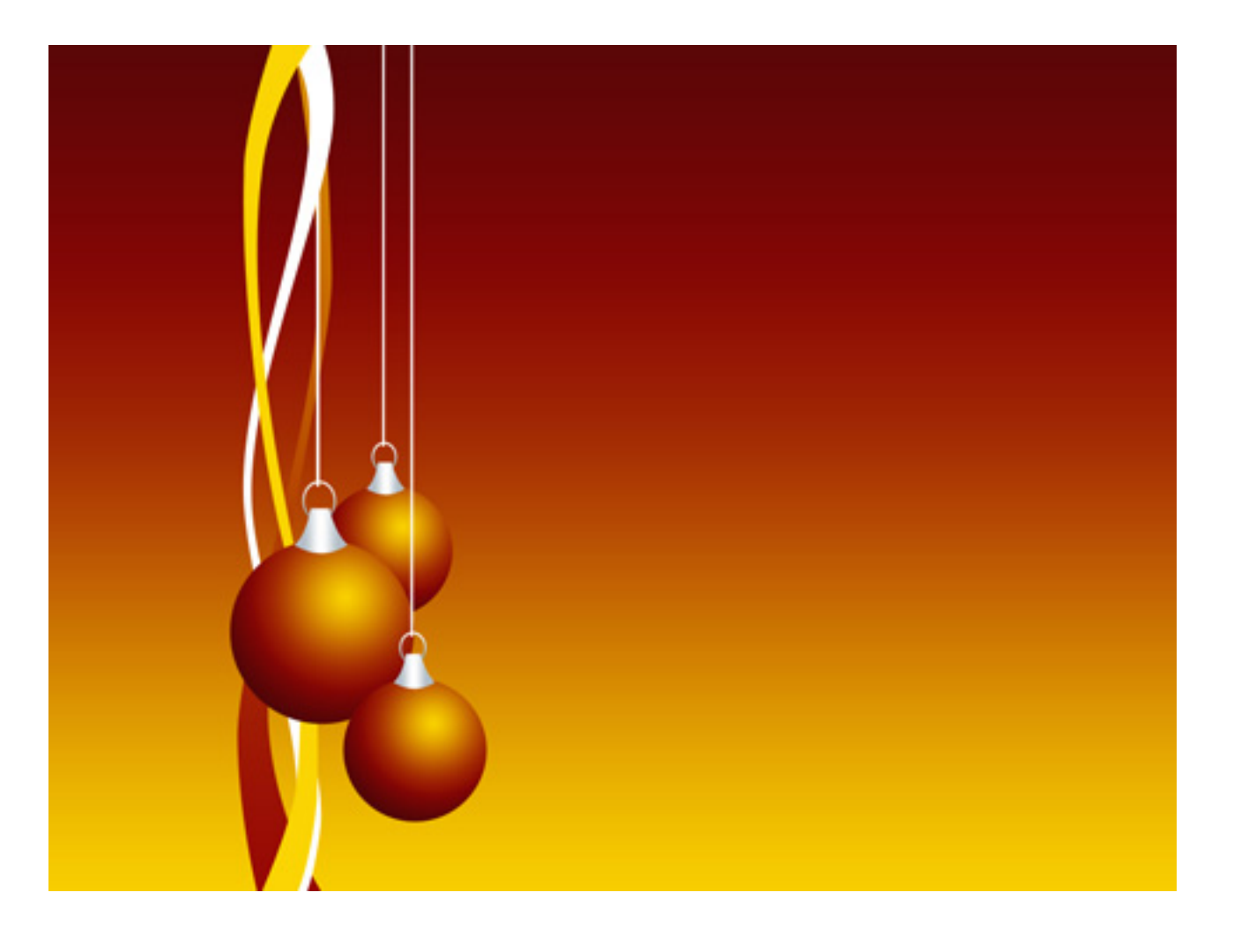

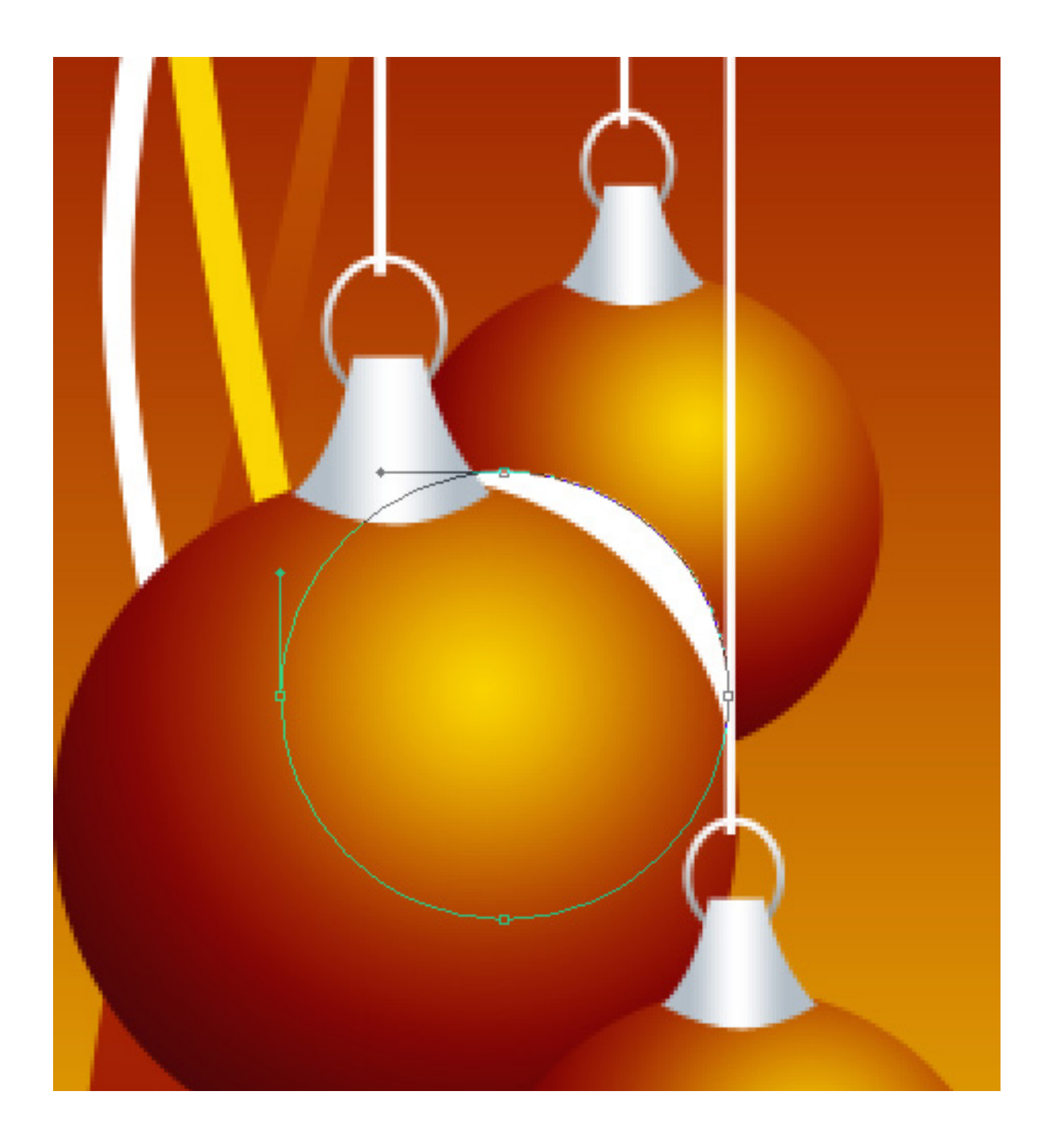

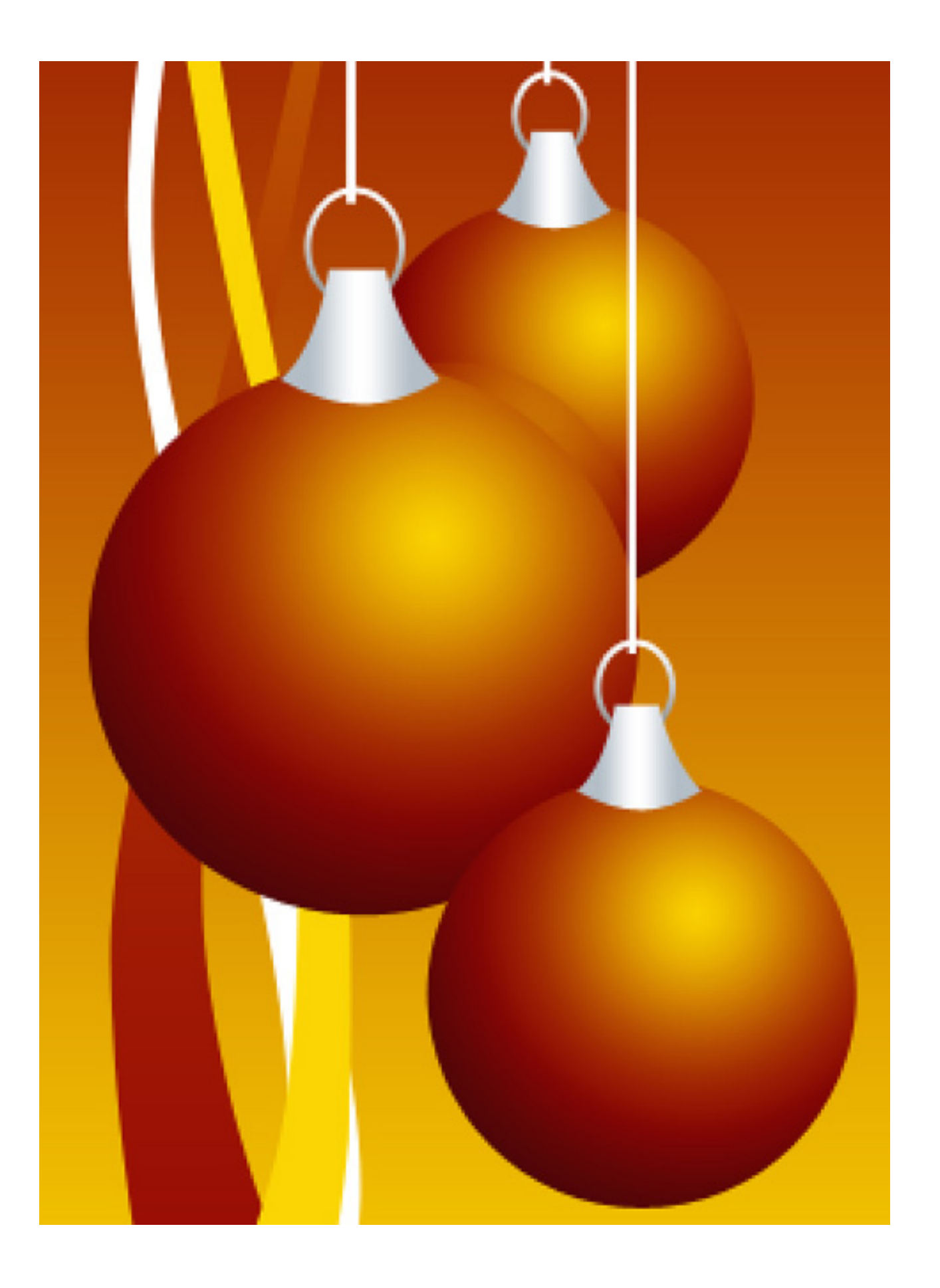

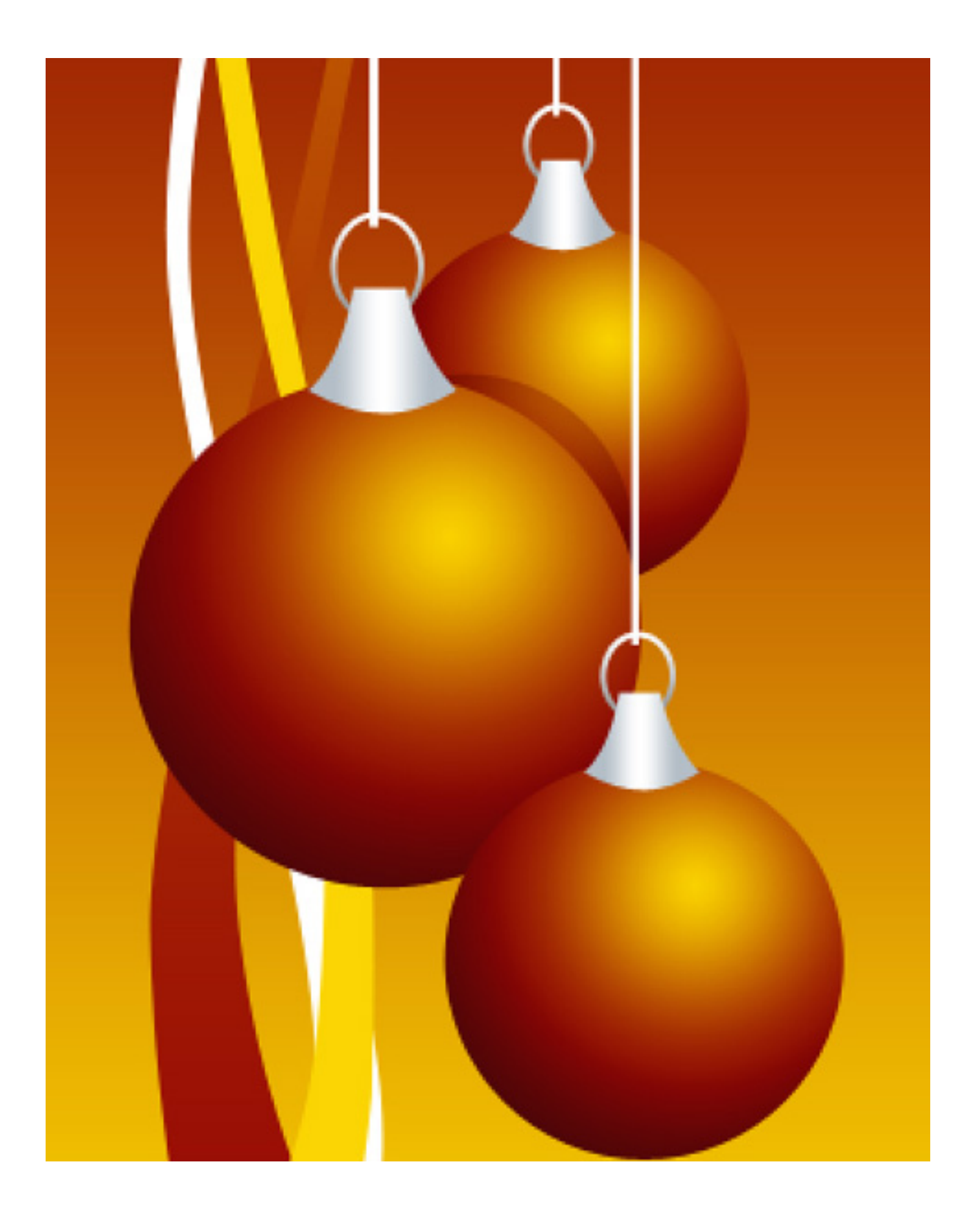

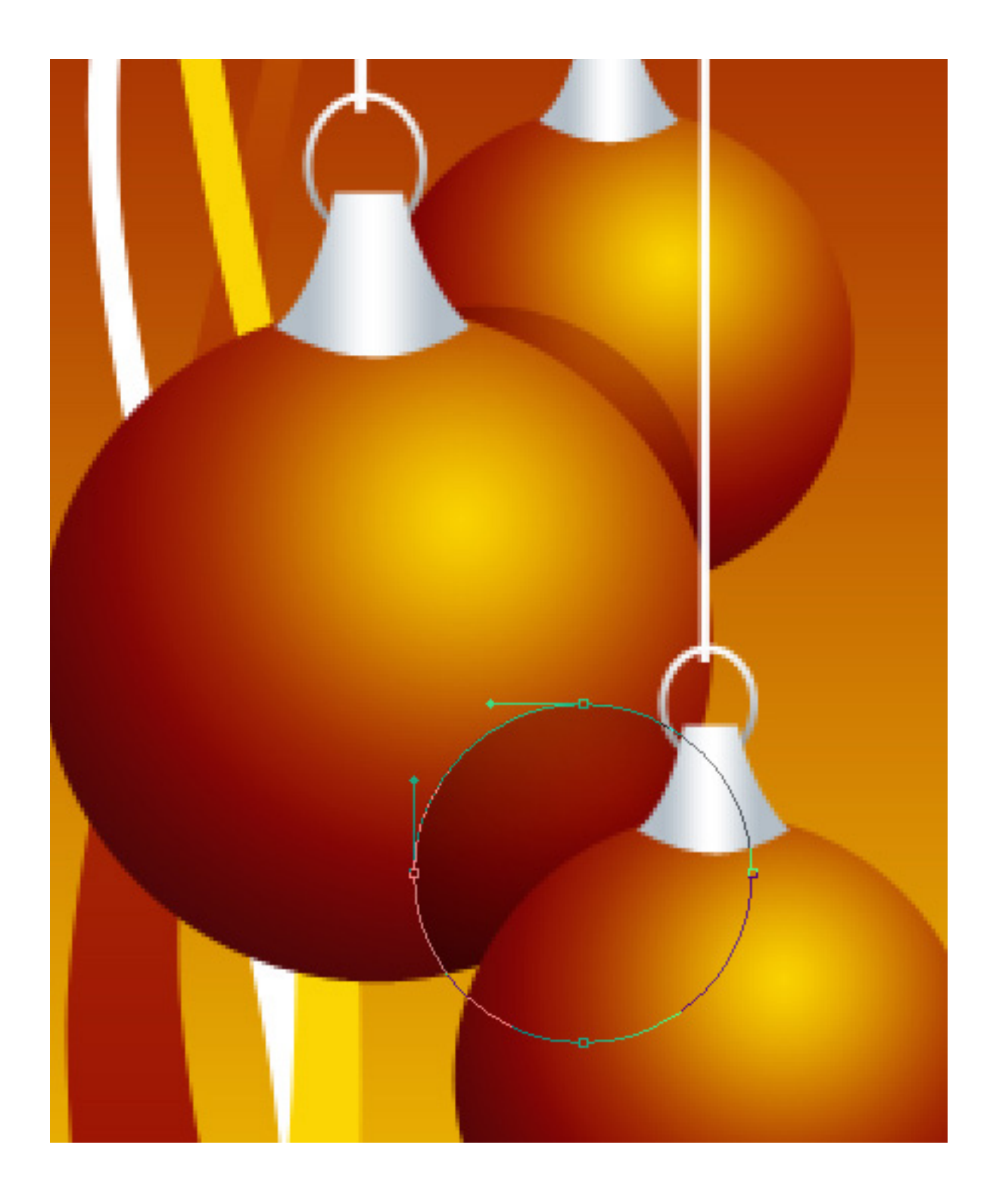

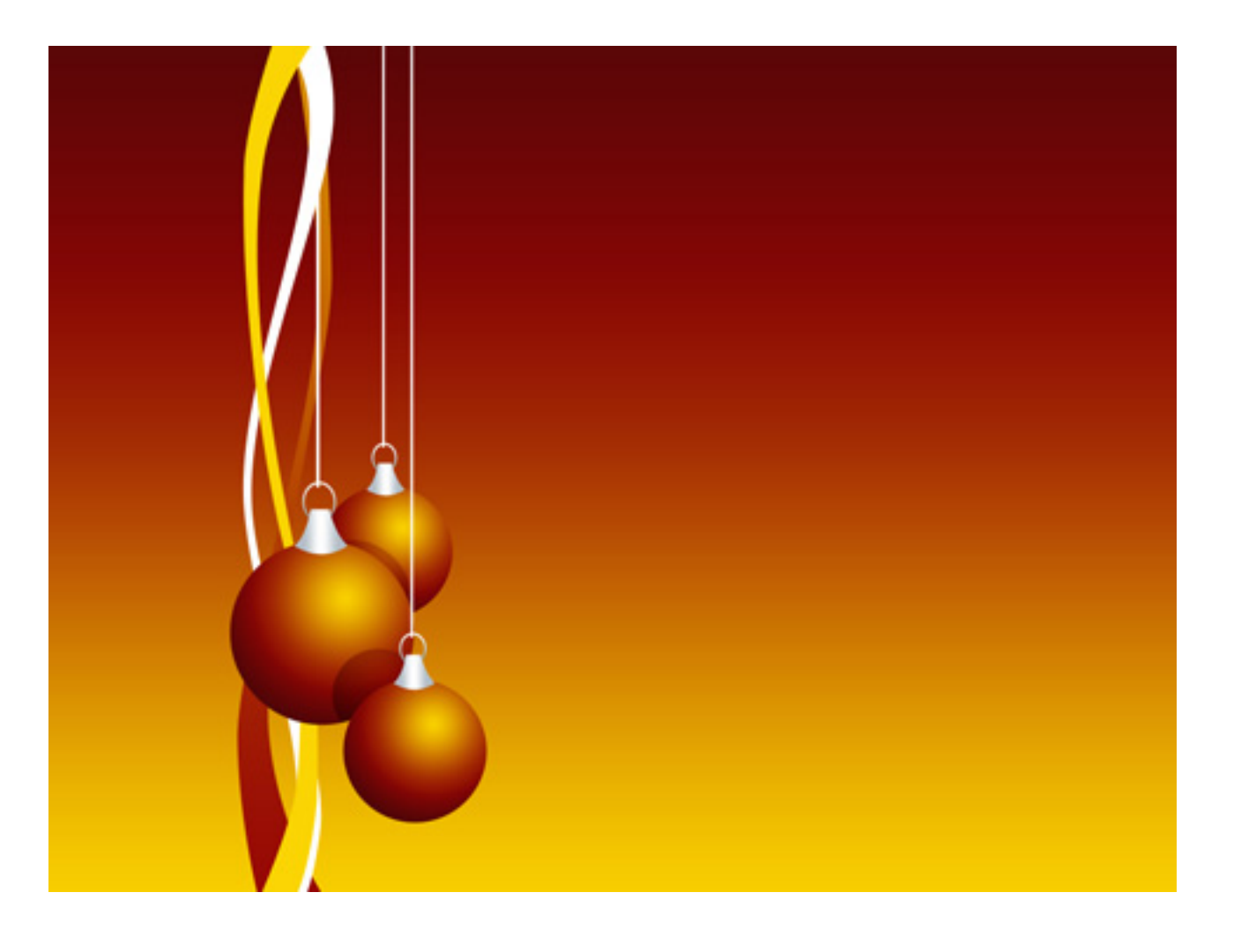

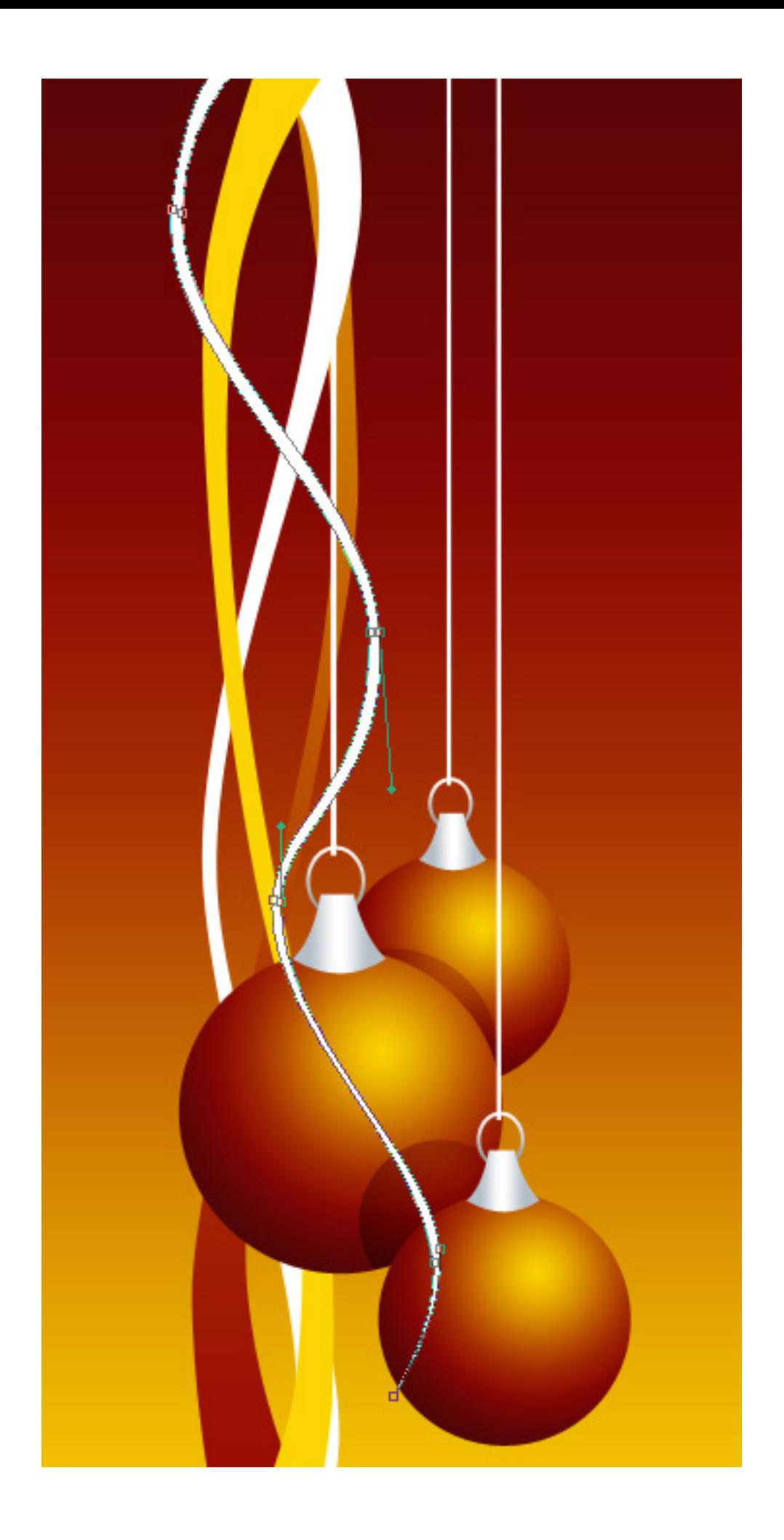

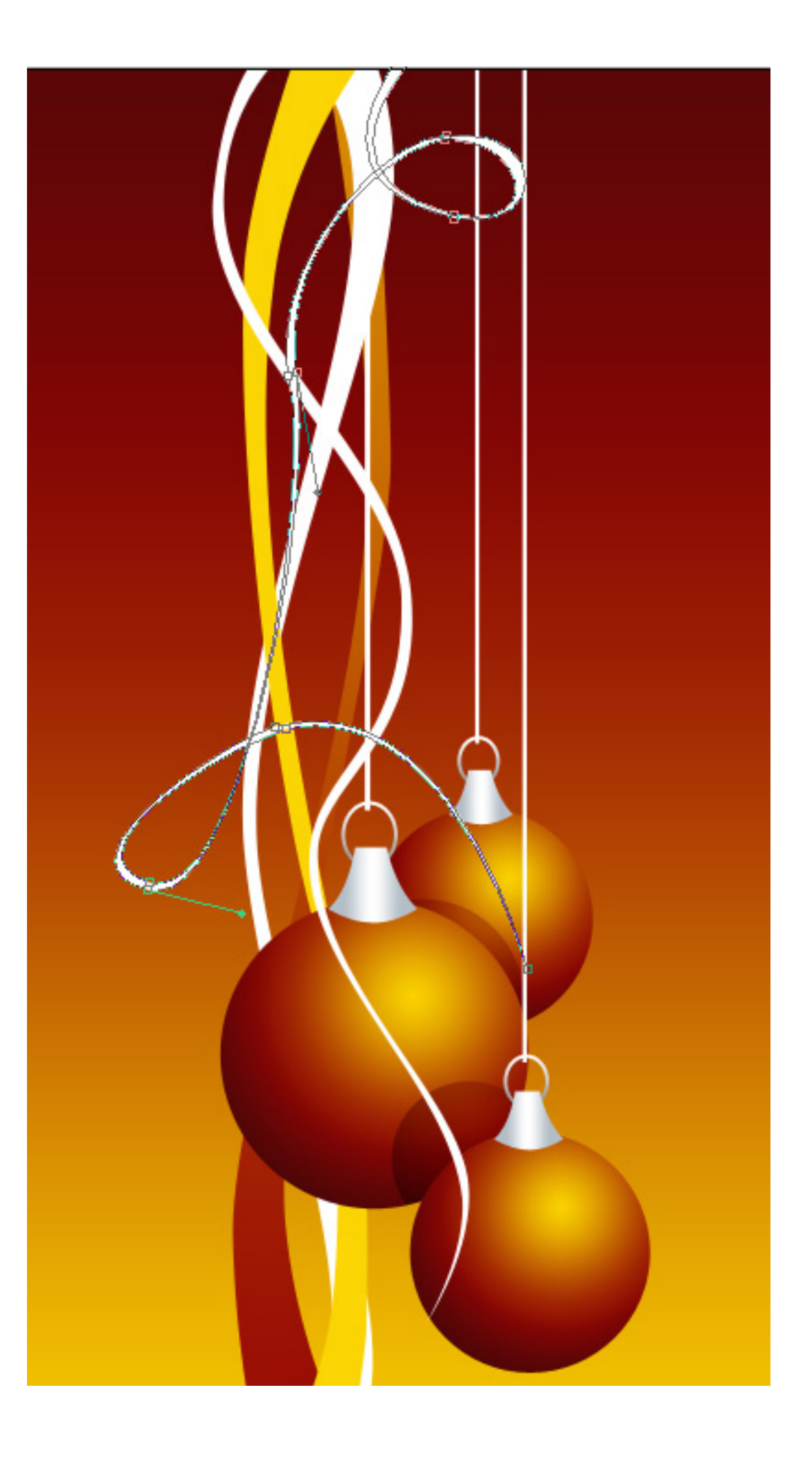

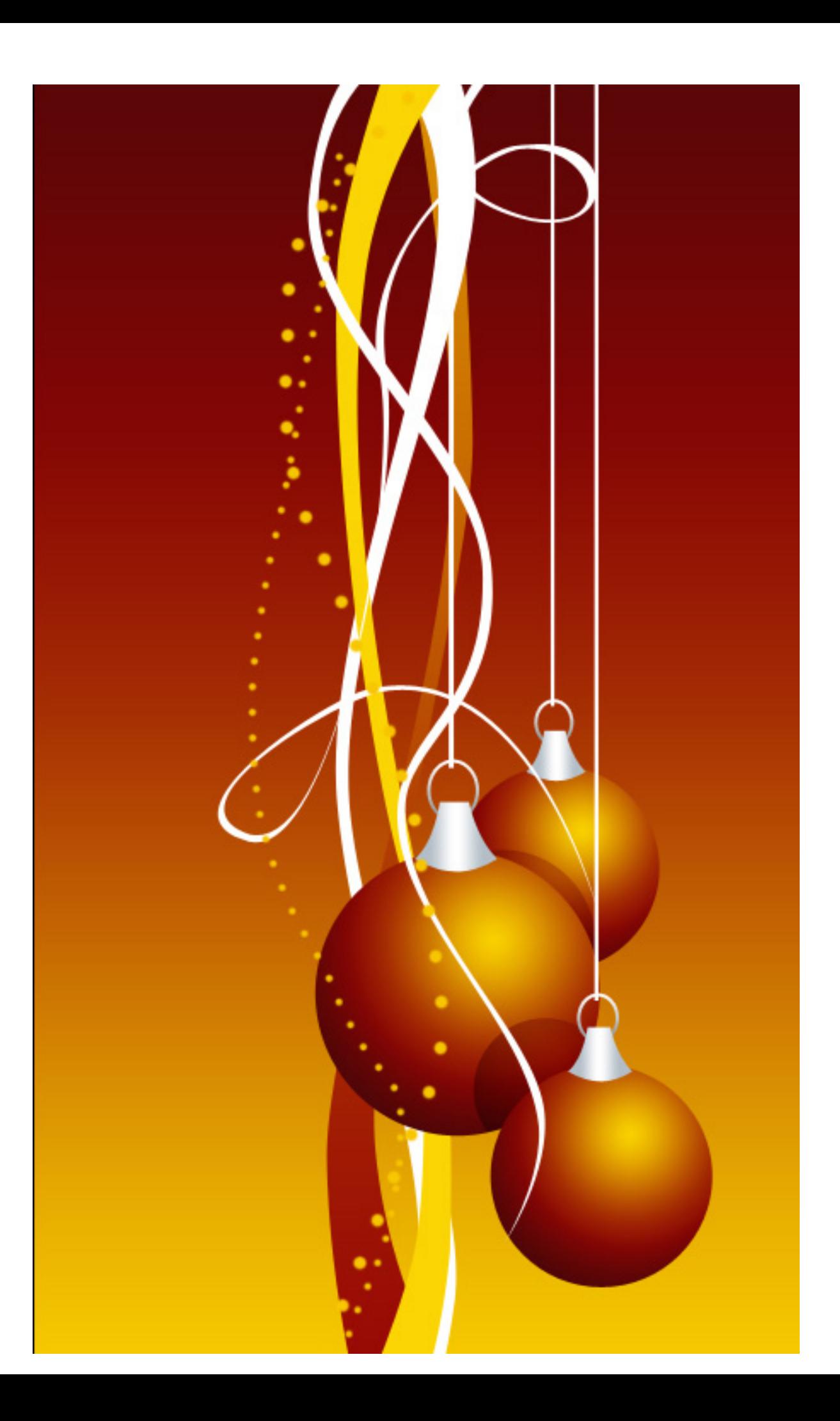

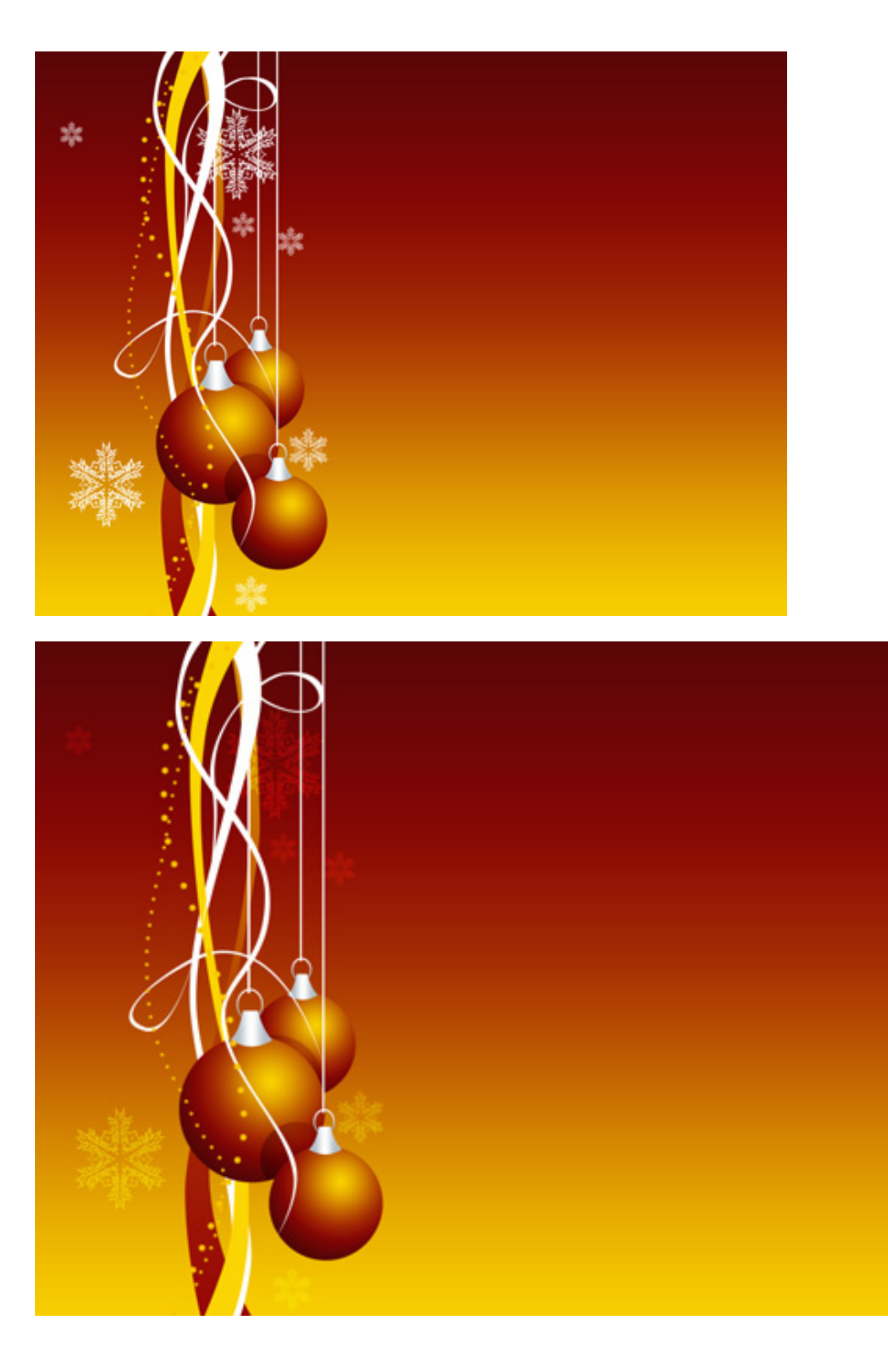

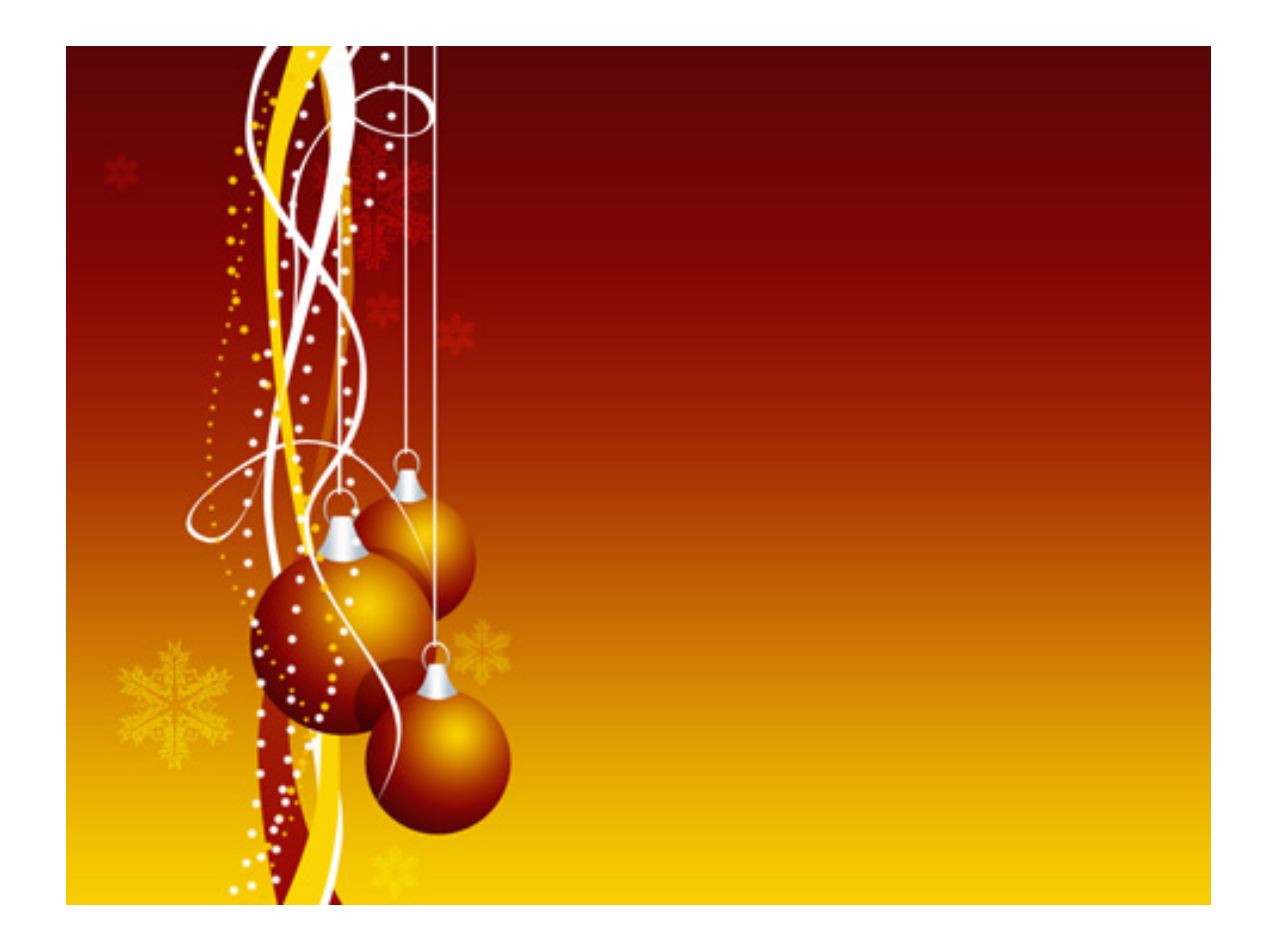

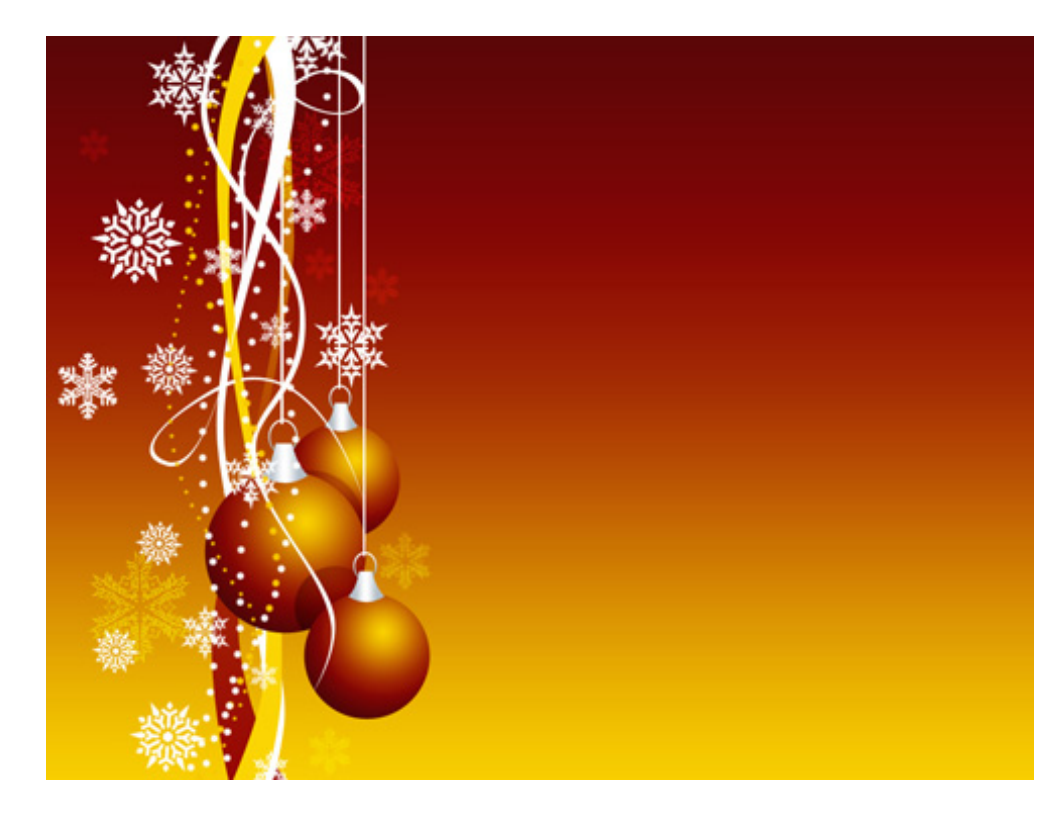

Done!